## Rétroplanning QP10gr3\_2009 Révisé le 05/01/2010

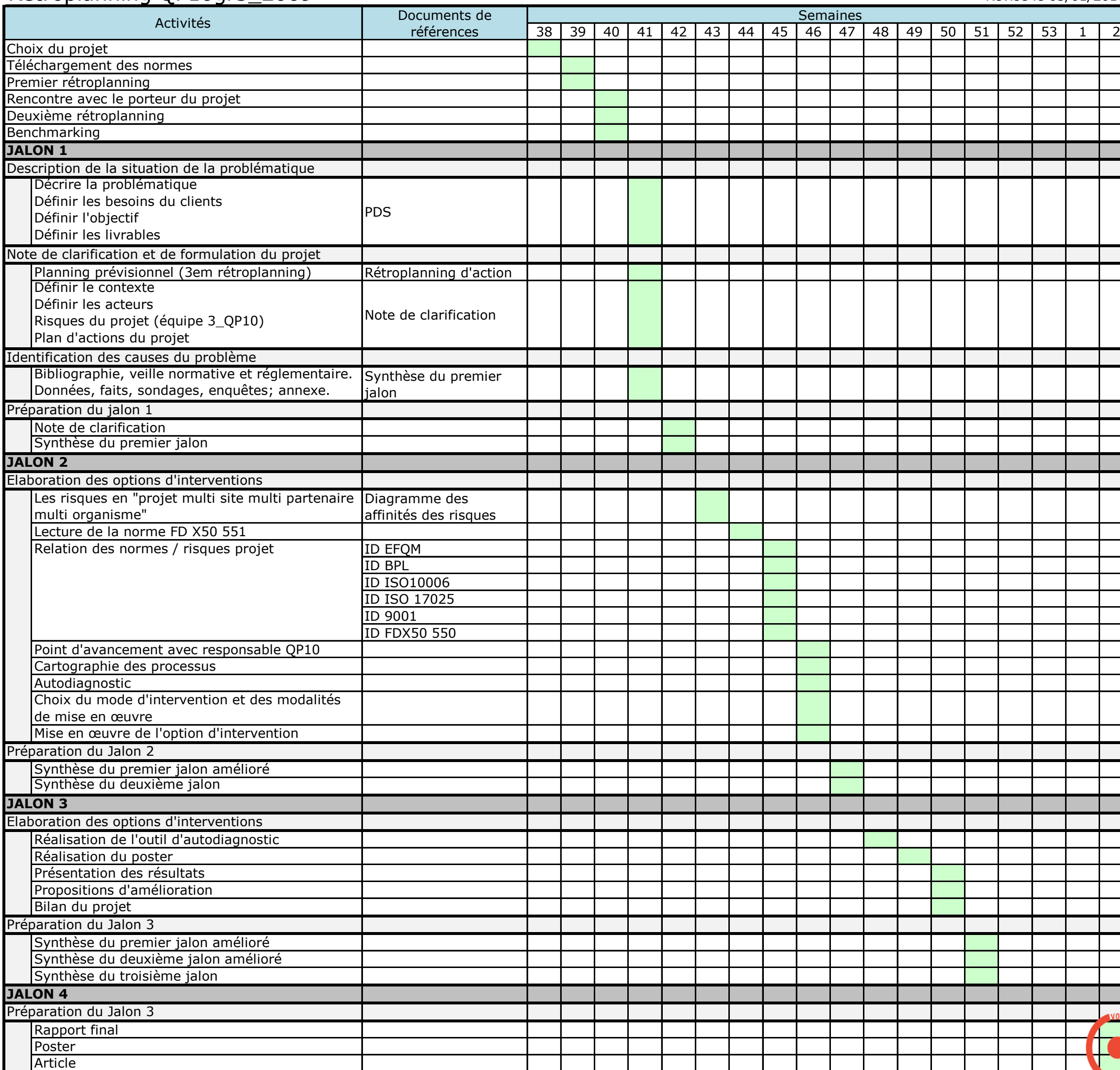

╞ E VOU  $\overline{\bullet}$